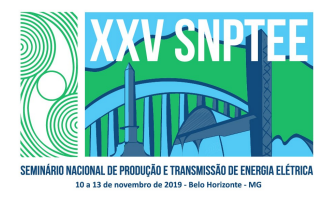

### XXV SNPTEE SEMINÁRIO NACIONAL DE PRODUÇÃO E TRANSMISSÃO DE ENERGIA ELÉTRICA

10 a 13 de novembro de 2019 Belo Horizonte - MG

## Grupo de Estudo de Geração Hidráulica-GGH

Desenvolvimento de ferramenta em ambiente de Sistema de Informação Geográfica (SIG) capaz de identificar locais topograficamente favoráveis à implementação de Usinas Hidrelétricas Reversíveis

> FELIPE MOREIRA GONÇALVES(1); EPE(1);

#### RESUMO

A GeoUHR é uma ferramenta que foi desenvolvida para identificar, com pouca intervenção humana, locais topograficamente favoráveis a implementação de Usinas Hidrelétricas Reversíveis (UHR) de circuito semiaberto a partir de dados geográficos e rotina de funções do software ArcGIS.

Os primeiros testes que foram realizados nos estados do Rio de Janeiro e São Paulo encontraram um total de 23 e 101 aproveitamentos, respectivamente, e concluíram, após análise individual de uma seleção de resultados e comparação com estudos existentes, que a ferramenta é capaz de encontrar locais que possuem desnível, declividade e hidrografia necessários para a construção de uma UHR.

#### PALAVRAS-CHAVE

Usina Hidrelétrica Reversível, Hidroeletricidade, Geoprocessamento, Sistema de Informação Geográfica

#### 1.0 - INTRODUÇÃO

Uma Usina Hidrelétrica Reversível é uma usina hidrelétrica que permite armazenamento energético sob a forma de energia potencial, bombeando água entre reservatórios a diferentes altitudes. Esses reservatórios podem ser artificiais, existentes ou formados pelo barramento de um rio.

Em tempos de crescente inserção de fontes intermitentes e aumento da participação das hidrelétricas a fio d'água, as UHRs podem desempenhar um papel importante para atender a ponta da operação do SIN e a segurança do Sistema Elétrico Brasileiro, pois constituem uma tecnologia que permite oferta de potência com a flexibilidade necessária para o atendimento à variação da carga no curto prazo. A sua participação na cesta de ofertas da matriz elétrica brasileira poderá constituir, no futuro, uma opção para garantir uma expansão do sistema elétrico de forma econômico e sustentável.

Os únicos estudos para o levantamento de potencial de UHR no Brasil foram realizados na década de 1980 no estado de São Paulo pela Companhia de Energética de São Paulo e nos demais estados do sudeste, sul e nordeste pela Eletrobrás em áreas com disponibilidade de cartas topográficas na escala 1:50.000 e buscando um desnível mínimo de 300 metros. No entanto, os resultados encontrados não podem ser considerados para o planejamento do setor elétrico, para a realização de estudos mais detalhados ou para decisões de investimento, uma vez que não foram considerados fatores determinantes como os aspectos socioambientais, hidrometeorológicos, geológico-geotécnicos locais, e nem estão atualizados de acordo com os desenvolvimentos tecnológicos, mercadológicos, socioambientais e regulatórios das últimas três décadas. A maioria dos trinta projetos selecionados no estudo realizado no Rio de Janeiro, por exemplo, se encontram em áreas legalmente protegidas.

Considerando às dimensões continentais do Brasil, o levantamento de potencial de UHR nos estados brasileiros realizado de modo manual, com o auxílio de cartas topográficas não é mais eficiente ou viável nos tempos atuais devido à existência de tecnologia de Sistema de Informação Geográfica (SIG) que possibilitam a criação de métodos, ferramentas e rotinas semiautomáticas para o levantamento de potencial em grandes regiões, pois possui ferramentas capazes de realizar geoprocessamentos e análises geoespaciais complexas em tempo reduzido.

Com o objetivo de realizar um levantamento do potencial de UHR atualizado no país foi desenvolvida a GeoUHR, ferramenta capaz de identificar locais topograficamente favoráveis para a implementação de UHRs, que funciona por meio de uma rotina de funções definidas no Model Builder, que é uma aplicação do software ArcGIS. As principais premissas consideradas durante o processo de construção da ferramenta foram que ela fosse capaz de trabalhar com dados de grandes áreas, que são muito pesados, em uma quantidade de tempo aceitável, com necessidade de intervenção humana mínima e que possa, apenas com algumas alterações de critérios, funcionar em qualquer tipo de topografia no Brasil ou no mundo.

Essa primeira versão da GeoUHR procura por Usinas Hidrelétricas Reversíveis de circuito semiaberto, que são formadas por um reservatório superior artificial e um reservatório inferior concebido pelo barramento de um curso d'água.

### 2.0 - A FERRAMENTA GEOUHR

O único dado de entrada obrigatório para o funcionamento da ferramenta é um Modelo Digital de Terreno (MDT) e alguns critérios como distância máxima e desnível mínimo entre os reservatórios, área mínima e declividade máxima do reservatório superior e dimensão mínima da hidrografia do reservatório inferior. Opcionalmente, é possível inserir arquivos georreferenciados de restrições a serem consideradas pela ferramenta como manchas urbanas e áreas ambientalmente ou socialmente protegidas.

Um Modelo Digital de Terreno (MDT) é uma imagem raster, que é um arquivo matricial que, dentro da sua área de abrangência, é formado por um mosaico de pixels, que são células com diferentes valores de altitude (z) no solo e cujo tamanho define o nível de detalhes presentes. Diferentemente de uma imagem raster, arquivos vetoriais são geometrias simples como pontos, linhas e polígonos definidos com base em pontos com as coordenadas planimétricas (x,y) conhecidas, sendo ideais para a representação, por exemplo, de hidrografia, estradas e edifícios. Um Modelo Digital de Superfície (MDS) difere de um MDT, pois cada pixel apresenta o valor da coordenada altimétrica referente ao primeiro retorno, que não necessariamente é no solo, podendo ser, por exemplo, no topo de uma árvore. A GeoUHR não impede que o usuário insira um MDS como dado de entrada, mas não é o modelo ideal para a definição de local topograficamente favorável a construção de uma UHR. A abrangência do modelo utilizado como dado de entrada determina a área em que a ferramenta vai procurar por possíveis aproveitamentos de usinas reversíveis.

O primeiro processo realizado pela ferramenta é a eliminação de buracos e imperfeições do MDT de entrada. Com base nesse modelo corrigido são realizadas as seguintes quatro rotinas em paralelo: determinação da hidrografia, identificação de pontos em altitudes elevadas, classificação de áreas com topografia suave capazes de comportar o reservatório superior que é artificial e a identificação de áreas de grande extensão com topografia suave.

A determinação da hidrografia na GeoUHR é feita por uma rotina de funções já consagrada e amplamente conhecida. Com base no MDT corrigido de imperfeições é gerado um arquivo raster com as direções de fluxos, que por sua vez, gera um modelo de acumulação de fluxo d'água que prevê para cada célula o número de pixels que passam água de um rio desde sua nascente. A definição de um valor mínimo de acumulação d'água permite que a ferramenta transforme os pixels que atendam a esse critério sejam transformados em um arquivo vetorial de hidrografia. Esse parâmetro pode ser alterado pelo usuário na ferramenta de acordo com a dimensão mínima de rio desejado e considerando as peculiaridades de cada região.

O processo de identificação dos pontos em locais elevados se inicia pela criação de um arquivo raster que substitui o valor de cada pixel do MDT corrigido de imperfeições pelo maior valor num raio de 250 metros. Isso significa que os pixels que tiveram seus valores de altitudes próximas do valor original estão nos pontos mais altos dentro do raio determinado e são classificados pontos de topos e exportados para um arquivo vetorial com geometria de pontos. A determinação do que é considerado um valor próximo do original é determinado por uma porcentagem definida pelo usuário de acordo com as características da topografia do local estudado.

Para identificar áreas com topografia suaves capazes de abrigar um reservatório artificial é gerado, inicialmente, a partir do MDT corrigido de imperfeições, uma imagem raster com valores de declividade em porcentagem e com base nesse resultado, a ferramenta gera um novo arquivo raster que apresenta para cada pixel a maior declividade em um raio de 250 metros. A ferramenta exporta para polígonos todos os pixels que dentro desse raio possuem a maior declividade inferior a 33,3 % e, portanto, é considerado suficientemente acessível e adequado para a construção de um reservatório artificial. Nesse polígono é aplicado um buffer de 250 metros para que, enfim, se obtenha as áreas com topografia suave.

O objetivo de se criar áreas de grande extensão com topografia suave é de agilizar o processamento da ferramenta por meio da eliminação do processamento de áreas que em um raio equivalente a distância máxima permitida entre os reservatórios não haja variação de altitude suficiente para a implementação de uma UHR. A obtenção dessas áreas é feita pela criação de um modelo que substitui os valores do MDT corrigido pelo maior desnível no raio da distância máxima entre reservatórios e em seguida exportação de polígonos de valor inferiores ao desnível mínimo desejado.

Em sequência, a ferramenta gera um novo arquivo de pontos de topo excluindo aqueles que não estão no interior das áreas com topografia suave. Desse resultado são excluídos os pontos que estão no interior das áreas de grande extensão com topografia suave. Caso o usuário deseje, ele pode inserir um arquivo de polígonos com as manchas urbanas para excluir dos pontos de topo e da hidrografia, de modo a evitar a identificação de aproveitamentos dentro das cidades.

Dentro de um raio de comprimento do valor indicado como distância máxima entre os reservatórios, a GeoUHR compara, através da função near, os pontos de topo com a hidrografia e os reservatório existentes, que podem ser inseridos pelo usuário, gerando uma tabela com essas combinações. Dentro da tabela resultante, há uma coluna que indica se o aproveitamento utiliza um rio ou um reservatório existente e também são inseridas, por meio da função spatial join, colunas com informações referentes à área de topografia suave, que abrigará o reservatório artificial, ao qual o ponto de topo pertence como tamanho da área em km² e o seu ID, que servirá para identificar o aproveitamento encontrado.

A partir da tabela das combinações encontradas, é gerado um arquivo com as linhas de possíveis aproveitamentos. Dentro desse arquivo são determinadas as altitudes dos possíveis reservatórios e calculados os desníveis para cada possível aproveitamento com o objetivo de exportar um novo arquivo de linhas apenas com as combinações que atendam o critério de desnível mínimo. Em seguida, a ferramenta calcula para cada combinação selecionada a distância entre os reservatórios e a relação L/H, que é a divisão, em mesma unidade, da distância pelo desnível dos possíveis reservatórios e serve para ordenar os aproveitamentos de acordo com o aspecto econômico.

Por fim, considerando os arquivos de restrição ambiental inseridos pelo usuário, a GeoUHR cria dois arquivos de conjuntos de linhas distintos, uma para todas as combinações encontradas e outro apenas com os possíveis aproveitamentos sem interferência ambiental. A partir dos resultados e dados apresentados, o usuário pode selecionar os locais topograficamente favoráveis identificados utilizando critérios como classificação socioambiental, desnível e a relação L/H.

#### 3.0 - APLICAÇÃO DA GEOUHR NOS ESTADOS DE RIO DE JANEIRO E SÃO PAULO

Por permitir uma oferta de potência com a flexibilidade necessária para o atendimento à variação da carga no curto prazo, as UHRs trazem um grande beneficio para o Sistema Interligado Nacional (SIN) quando são construídas próximas aos centros de cargas. Por esse motivo, foram escolhidos os estados de Rio de Janeiro e São Paulo para as primeiras aplicações da GeoUHR e foram adotados critérios e parâmetros para cada estado de acordo com a topografia local e os resultados esperados.

O MDT utilizado como dado de entrada para ambos os estados foi um mosaico criado a partir de arquivos raster proveniente da missão RADAR, realizada pela NASA, Shuttle Radar Topography Mission (SRTM) de um arco de segundo, o que quer dizer que os arquivos matriciais desse levantamento têm um pixel de dimensão 30 metros. Com o objetivo de identificar todos os possíveis aproveitamentos que estejam inteiramente ou parcialmente dentro do estado estudado, a abrangência do mosaico é de sua área acrescida a um buffer.

Foram incluídos no processamento da ferramenta reservatórios existentes provenientes da Agência Nacional de Águas (ANA). O arquivo de manchas urbanas utilizado para exclusão pontos de topo e hidrografia é proveniente do IBGE e foi vetorizado a partir de imagens de 2005 a 2007 do Satélite Sino-Brasileiro de Recursos Terrestres (CBERS). As restrições ambientais consideradas foram unidades de conservação, terras indígenas e territórios quilombolas, sendo seus arquivos vetoriais provenientes, respectivamente, do Ministério do Meio Ambiente (MMA), Fundação Nacional do Índio (FUNAI) e Instituto Nacional de Colonização e Reforma Agrária (INCRA).

Para o estado do Rio de Janeiro, os pontos de topo foram determinados de forma que tivessem altitude de no mínimo 95% igual ao ponto de elevação máxima no raio a partir dele de 250 metros. Esse mesmo parâmetro, no entanto, não era possível de ser adotado no estado de São Paulo que apresenta uma topografia mais suave e geraria uma densidade excessiva de pontos, o que impediria o funcionamento da ferramenta, portanto, foi adotado um valor de 99% para definir os pontos de topo em São Paulo.

O valor mínimo de pixels de acumulação d'água adotado para determinação da dimensão rios foi de 10.000 para São Paulo e Rio de Janeiro, pois, a partir de uma análise visual, verificou-se que, nesses estados, a escolha de um limite maior excluiriam diversos rios capazes de comportar um reservatório inferior de uma UHR, enquanto a adoção de um valor menor geraria rios muito pequenos ou próximos as nascentes e de feições não relacionadas à hidrografia, como, por exemplo, rodovias.

Os parâmetros de distância máxima e desnível mínimo entre os reservatórios e área mínima do reservatório superior, por sua vez são importantes para que seja definido o tipo de aproveitamento que se deseja encontram devido a influencia que têm em fatores como capacidade de enchimento e potência. Para ambos os estados foram definidas a área mínima do reservatório superior em aproximadamente 0,2 km², a distância máxima entre os reservatórios em 5 km e o desnível mínimo de 300 metros.

# 3.1 Resultados

A GeoUHR identificou preliminarmente para o estado do Rio de Janeiro um total de 97 reservatórios artificiais capazes de formar possíveis UHR sem interferências com restrições ambientais dentro dos critérios adotados. Essa quantidade é preliminar, pois não verifica aproveitamentos conflitantes nem analisa de forma mais profunda o impacto ambiental. A Figura 1 retrata esse conjunto de aproveitamentos, mas em número bem superior, pois a ferramenta apresenta diversas alternativas para cada reservatório superior.

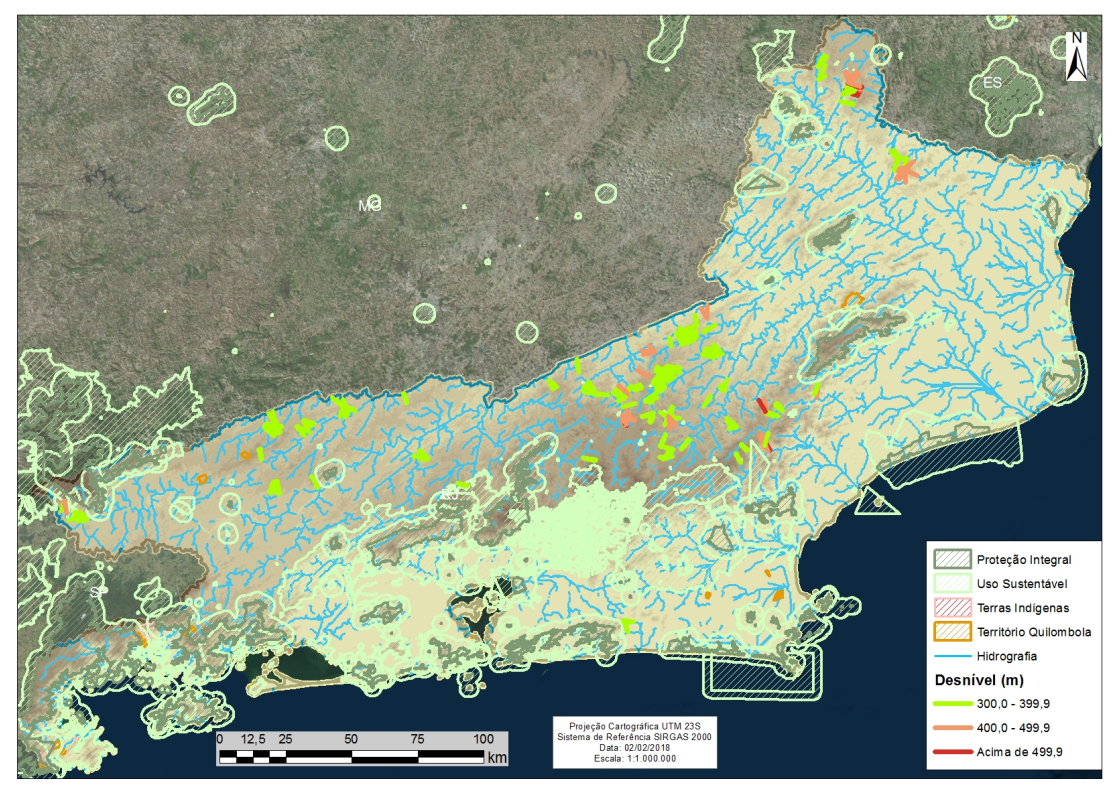

FIGURA 1 – Aproveitamentos preliminares encontrados pela GeoUHR sem interferem com restrições ambientais

Devido a sua topografia, o estado de São Paulo apresentou resultados bem distintos do Rio de Janeiro em relação às áreas propícias a receber reservatórios superiores. Enquanto no estado carioca as áreas planas dos reservatórios superiores foram delimitadas por locais bem definidos e não muito extensos, em São Paulo boa

> $(*)$  Av. Rio Branco, nº 1 - 11º andar – CEP 20090-003, Rio de Janeiro, RJ – Brasil. Tel: (+55 21) 3512-3491 – Email: felipe.goncalves@epe.gov.br

parte do estado tem declividade inferior a 33,3% criando grandes áreas planas, o que indica haver uma liberdade maior para a delimitação de reservatório superior no estado. Por esse motivo não foi possível determinar, de forma preliminar, o número exato de reservatórios superiores dentro dos critérios e parâmetros adotados encontrados pela ferramenta, mas foi verificada uma quantidade de aproveitamos com desnível acima de 300 metros bem superior ao estado do Rio de Janeiro. A Figura 2 apresenta a localização dos aproveitamentos preliminares encontrados pela ferramenta no estado de São Paulo que interferem em restrições ambientais.

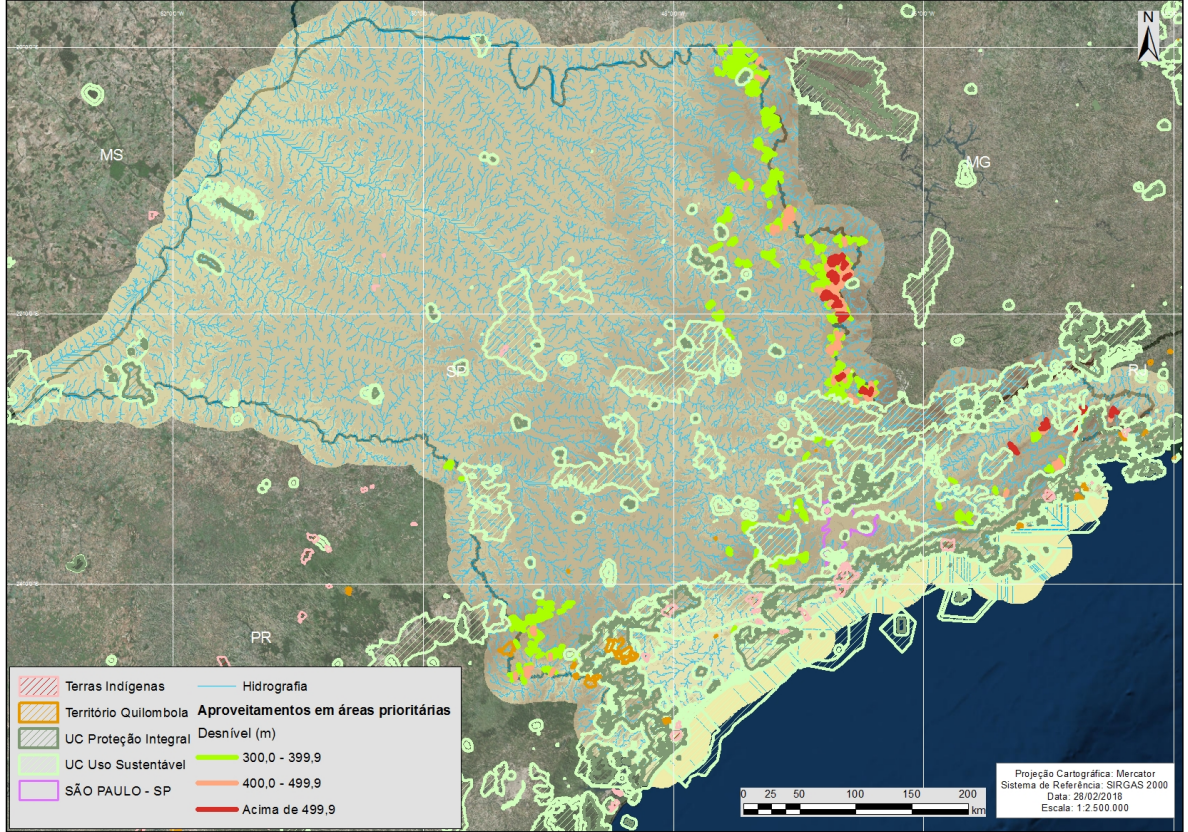

FIGURA 2 – Aproveitamentos preliminares encontrados pela GeoUHR sem interferem com restrições ambientais em São Paulo

A partir dos resultados que foram obtidos pelo processamento da GeoUHR foi realizada a seleção de uma alternativa de aproveitamento única para cada reservatório superior com relação L/H menor que dez para aproveitamentos com desnível mínimo de 400 metros e menor que oito para desníveis entre 300 e 399,9 metros. A classificação dos aproveitamentos para a definição da melhor opção em um determinado reservatório superior foi realizada priorizando a maior faixa de desnível entre as opções acima de 500 metros, entre 400 e 500 metros e entre 300 e 400 metros, sendo que em aproveitamentos na mesma faixa de desnível é escolhido aquele que tiver a menor relação L/H. O mesmo critério de classificação é utilizado para a escolha de outros resultados conflitantes gerando um total de 23 aproveitamentos no estado do Rio de Janeiro, ilustrados na Figura 3, que estão prontos para serem pré-dimensionados e analisados individualmente sob aspectos socioambientais, geológicos e hidrológicos em um estudo de inventário.

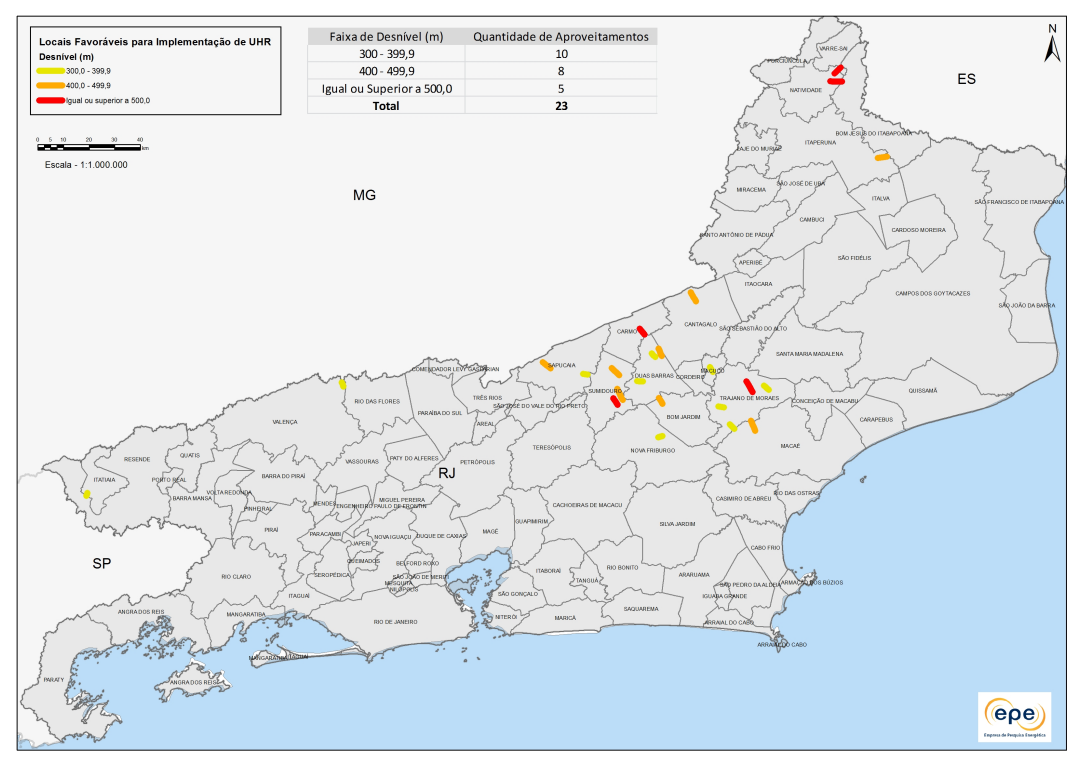

FIGURA 3 – Aproveitamentos selecionados para a realização do pré-dimensionamento no Rio de Janeiro

Para o estado de São Paulo foram identificados 101 aproveitamentos com possibilidade de criação de um reservatório superior único utilizando o mesmo critério de relação L/H para cada faixa de desnível, mas ao contrário do Rio de Janeiro não foi realizada, nesse momento, uma análise se existem aproveitamentos conflitantes entre si. A Figura 4 apresenta os aproveitamentos selecionados no estado de São Paulo e nos permite observar a predominância de resultados nas serras que fazem divisa com o estado de Minas Gerais.

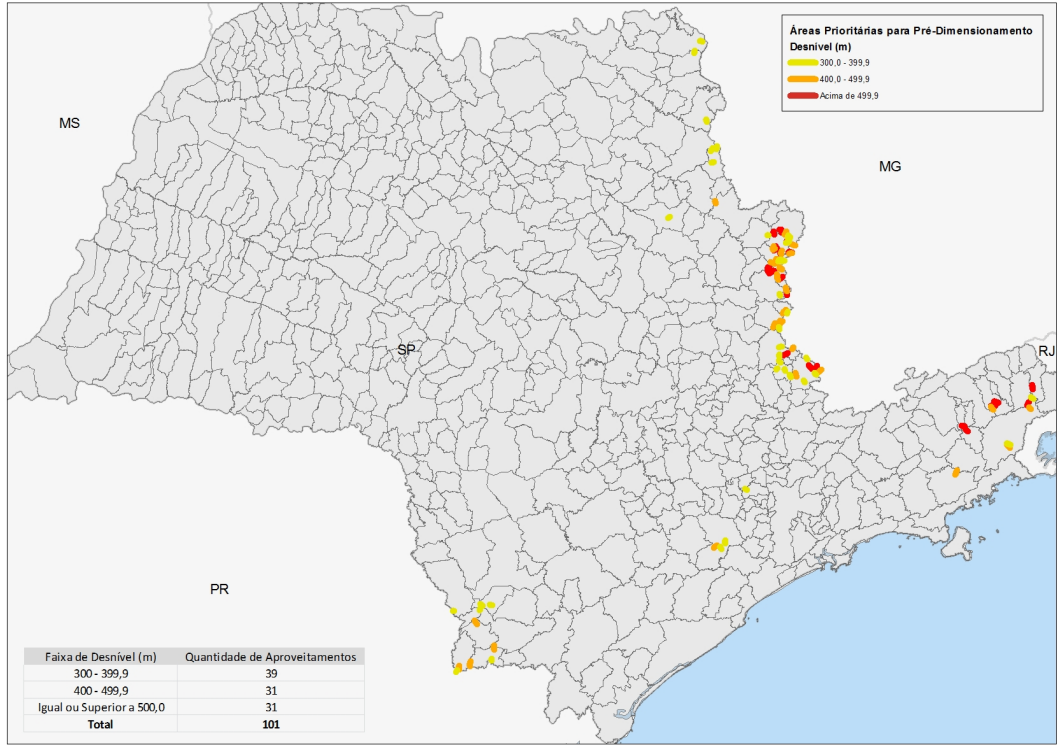

FIGURA 4 - Aproveitamentos selecionados para a realização do pré-dimensionamento em São Paulo

 $(*)$  Av. Rio Branco, nº 1 - 11º andar – CEP 20090-003, Rio de Janeiro, RJ – Brasil. Tel: (+55 21) 3512-3491 – Email: felipe.goncalves@epe.gov.br

Apesar da ferramenta, de modo automático, eliminar resultados que interfiram nas restrições ambientais fornecidas pelo usuário, a avaliação individual e manual dos aproveitamentos selecionados sob o ponto de vista socioambiental ainda se faz necessária devido à existência de vegetações nativas e edificações não representadas por arquivos vetorizados e pela importância de se verificar outras interferências significativas como em rodovias de grande porte, cachoeiras e pontos turísticos. No estado do Rio de Janeiro, por exemplo, uma avaliação preliminar utilizando apenas imagens de satélites e pesquisas na internet resultou na exclusão de oito resultados selecionados. Os quinze aproveitamentos restantes estão ilustrados na Figura 5.

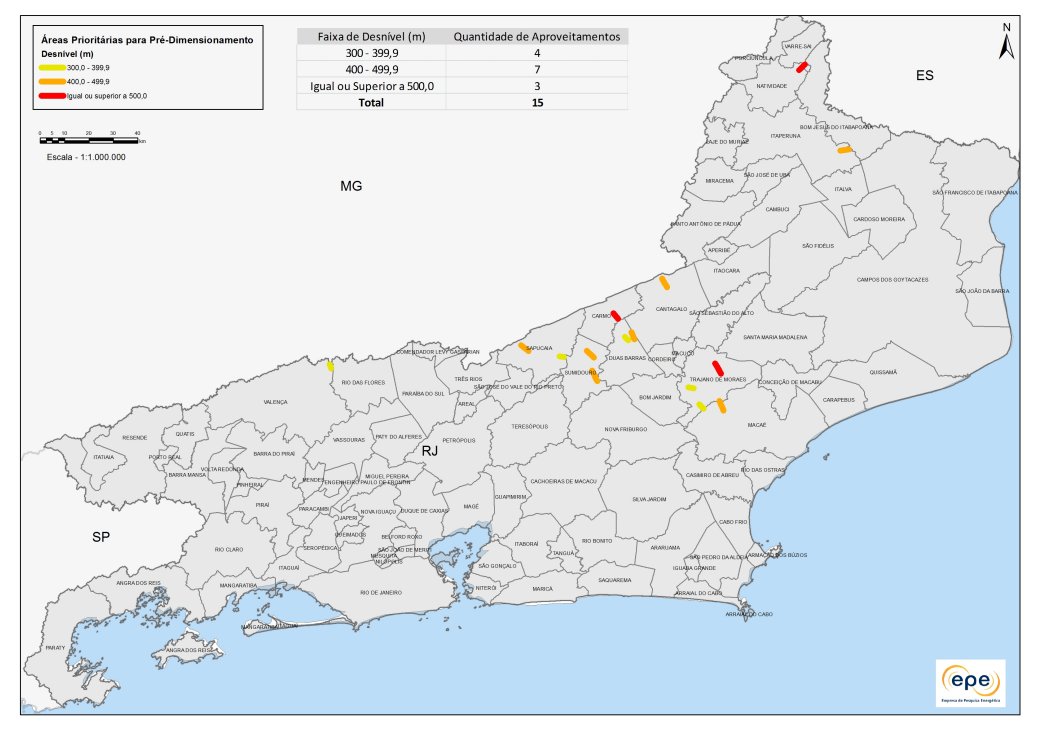

FIGURA 5 – Aproveitamentos restantes após avaliação socioambiental preliminar no Rio de Janeiro

## 3.2 Avaliação dos resultados obtidos pela GeoUHR

Uma avaliação dos resultados obtidos pela GeoUHR é necessário por se tratar de uma ferramenta que identifica os locais topograficamente favoráveis para a implementação usinas reversíveis por meio de funções automatizadas com pouca intervenção humana. Uma primeira avaliação realizada foi a verificação de uma amostra dos locais indicados pela ferramenta com o objetivo de analisar se os dados gerados condizem com a realidade e, de forma preliminar, se esses locais são realmente capazes de receber usina reversíveis, caso contrário deve se analisar a necessidade de algum ajuste na ferramenta, seja para se adaptar a topografia local ou por alguma falha na sua elaboração.

No estado do Rio de Janeiro foram selecionados seis locais de interesse para verificar a qualidade dos resultados gerados pela ferramenta. Identificou-se que os polígonos das áreas planas dos reservatórios superiores estão de acordo com os padrões mínimos que se esperava em tamanho, declividade e formato e a hidrografia identificada foi confirmada por imagens de satélite como rios existentes.

Outra avaliação dos resultados realizada foi a comparação com os aproveitamentos identificados em estudos anteriores. Para o Rio de Janeiro foi utilizado o estudo realizado pela Eletrobrás na década de 1980, que levantou o potencial de usinas reversíveis nos estados de Espirito Santo, Minas Gerais e Rio de Janeiro. Dos 30 aproveitamentos encontrados por esse estudo, 27 estão em áreas que atualmente apresentam restrições ambientais legais, portanto para a comparação foi necessário utilizar o conjunto de dados completos, sem o descarte das áreas que interferem em locais protegidos.

A comparação foi prejudicada, pois por se tratar de um estudo antigo, feito com cartas manuais é de se esperar que a precisão dos dados não seja compatível e por haver apenas coordenadas de um único ponto para cada resultado sem informar se é relativo ao reservatório superior ou inferior. Dos 30 aproveitamentos do estudo, apenas 11 foram encontrados nos resultados da GeoUHR, mas foi verificado que os demais aparentemente não

> $(*)$  Av. Rio Branco, nº 1 - 11º andar – CEP 20090-003, Rio de Janeiro, RJ – Brasil. Tel: (+55 21) 3512-3491 – Email: felipe.goncalves@epe.gov.br

seriam viáveis considerando os critérios adotados, devido à inexistência de área plana para reservatório superior, ausência de desnível mínimo, hidrografia de porte muito pequeno ou distância muito elevada entre os reservatórios.

Em relação aos resultados obtidos pela ferramenta para o estado de São Paulo foi feito uma comparação com os 257 aproveitamentos encontrados no inventário de UHR realizado nas serras Gerais e da Mantiqueira em 1980, coordenado pela Companhia Energética de São Paulo (CESP). A comparação foi feita de modo visual e gerou a Figura 6, que demonstra que foi encontrada pela GeoUHR a maior parte dos aproveitamentos resultantes desse inventário, que estão simbolizados com um triângulo preto e estão em sua maioria em áreas ambientalmente protegidas.

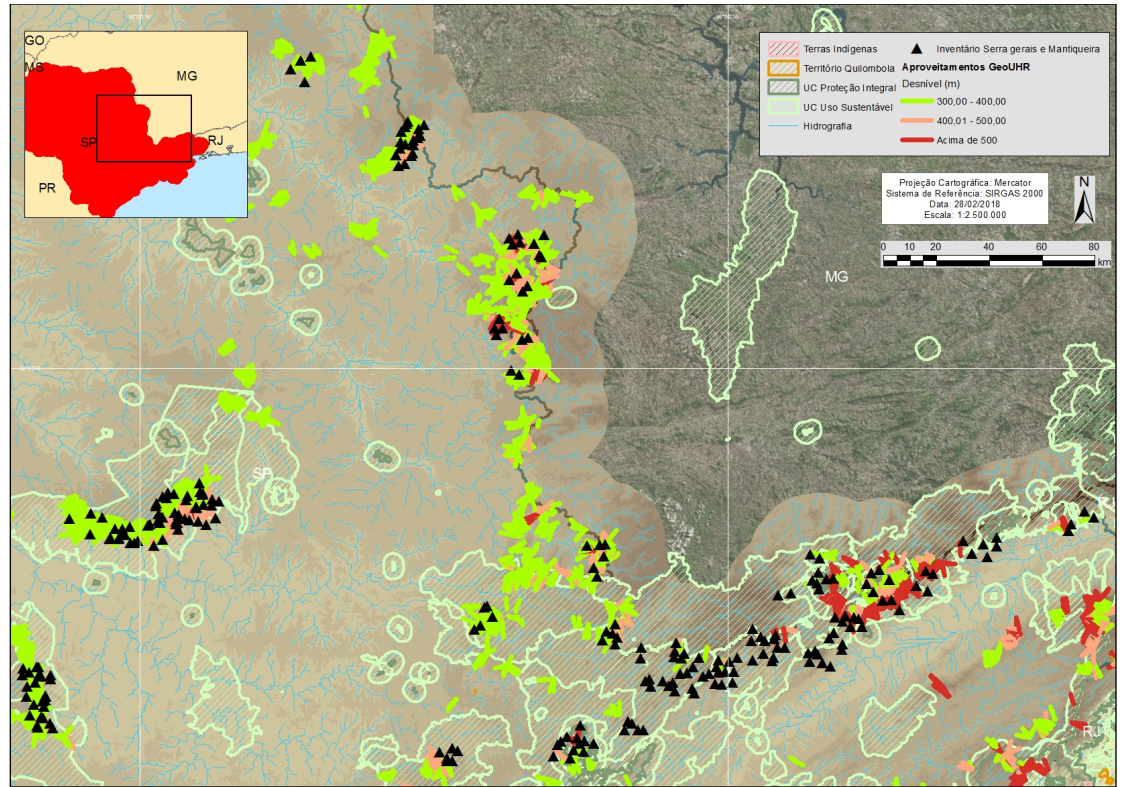

FIGURA 6 – Comparação entre os resultados encontrados pela GeoUHR e no estudo da CESP

# 4.0 - CONCLUSÃO

A avaliação dos resultados gerados pela ferramenta GeoUHR para o estado de São Paulo e Rio de Janeiro feita por meio de verificação de alguns aproveitamentos selecionados e da comparação com estudos existentes comprovam que os resultados são consistentes e que a ferramenta criada é capaz de indicar locais topograficamente favoráveis a implementação de Usinas Hidrelétricas Reversíveis.

Deve ser ressaltado, no entanto, que a GeoUHR apenas identifica os locais topograficamente favoráveis que podem receber usinas reversíveis, ainda sendo necessário que ambos os reservatórios e o circuito hidráulico sejam dimensionados e que seja desenvolvido o estudo de inventário considerando os aspectos geológicogeotécnicos, hidrológicos, socioambientais e de custo.

Foram identificadas diversas possibilidade de melhorias na ferramenta como a inserção da distância dos aproveitamentos encontrados com o centro de carga, linha de transmissão e subestação mais próximos e a criação de outras versões que permitam a identificação de diferentes tipos de usinas reversíveis como em circuito fechado, que são formadas por dois reservatórios artificiais. Verificou-se também a necessidade de tornar a ferramenta amigável para que ela possa ser compartilhada com outras empresas e órgãos interessados.

# 5.0 - REFERÊNCIAS BIBLIOGRÁFICAS

(1) EPE – Estudos de inventário de usinas hidrelétricas reversíveis (UHR) (EPE-DEE-NT-006\_2019-r0), 2019

(2) ELETROBRÁS – Usinas hidrelétricas reversíveis: levantamento do potencial – Região Sudeste, Espirito Santo, Minas Gerais e Rio de Janeiro, de1987

(3) CESP – Inventário de usinas hidrelétricas reversíveis junto às Serras Gerais e da Mantiqueira no estado de São Paulo – fase de pré-inventário, 1980

(4) SILVA, G.O., Hendrick, P. – Pumped hydro energy storage in buildings, de 2016

## 6.0 - DADOS BIOGRÁFICOS

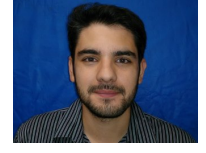

Felipe Moreira Gonçalves, nascido em São Paulo – SP em 1989, é Analista de Pesquisa Energética na EPE, e Engenheiro Cartógrafo e Agrimensor graduado pela Universidade Federal do Paraná – UFPR (conclusão em 2012).